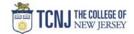

## Process Name: Modify a PO (create a change order)

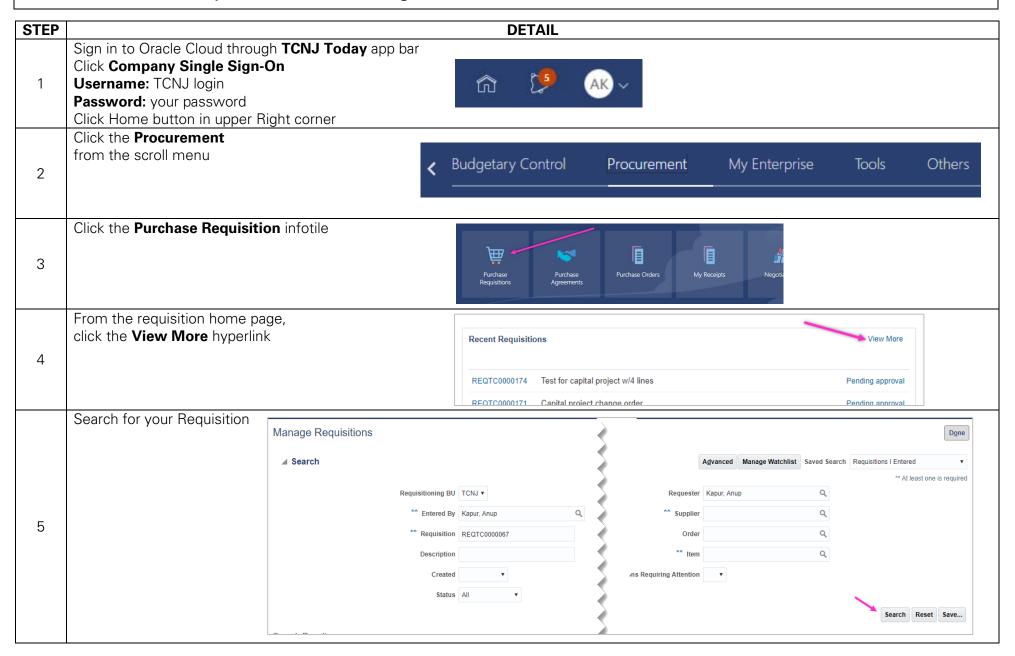

TCNJ Today 1

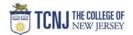

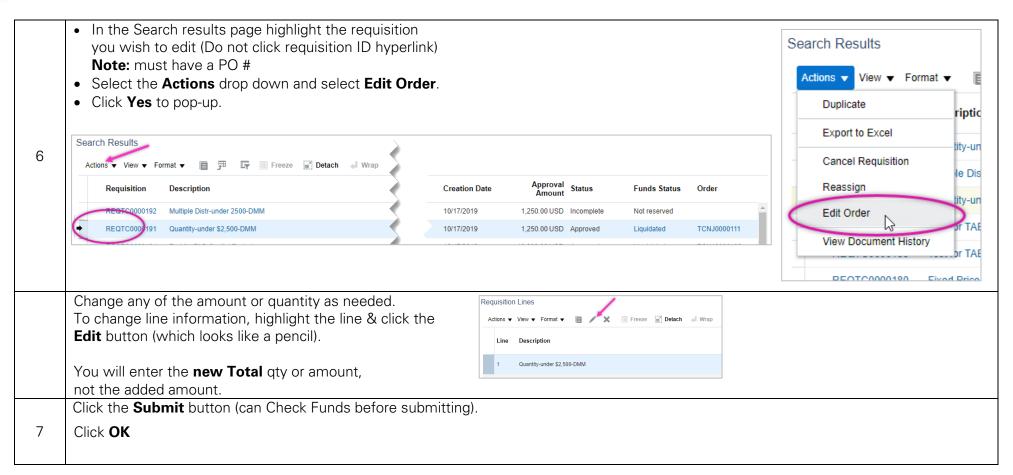

TCNJ Today 2